# **EXEMPLES D'UTILISATION DE WOOCLAP EN COURS DE LANGUES VIVANTES**

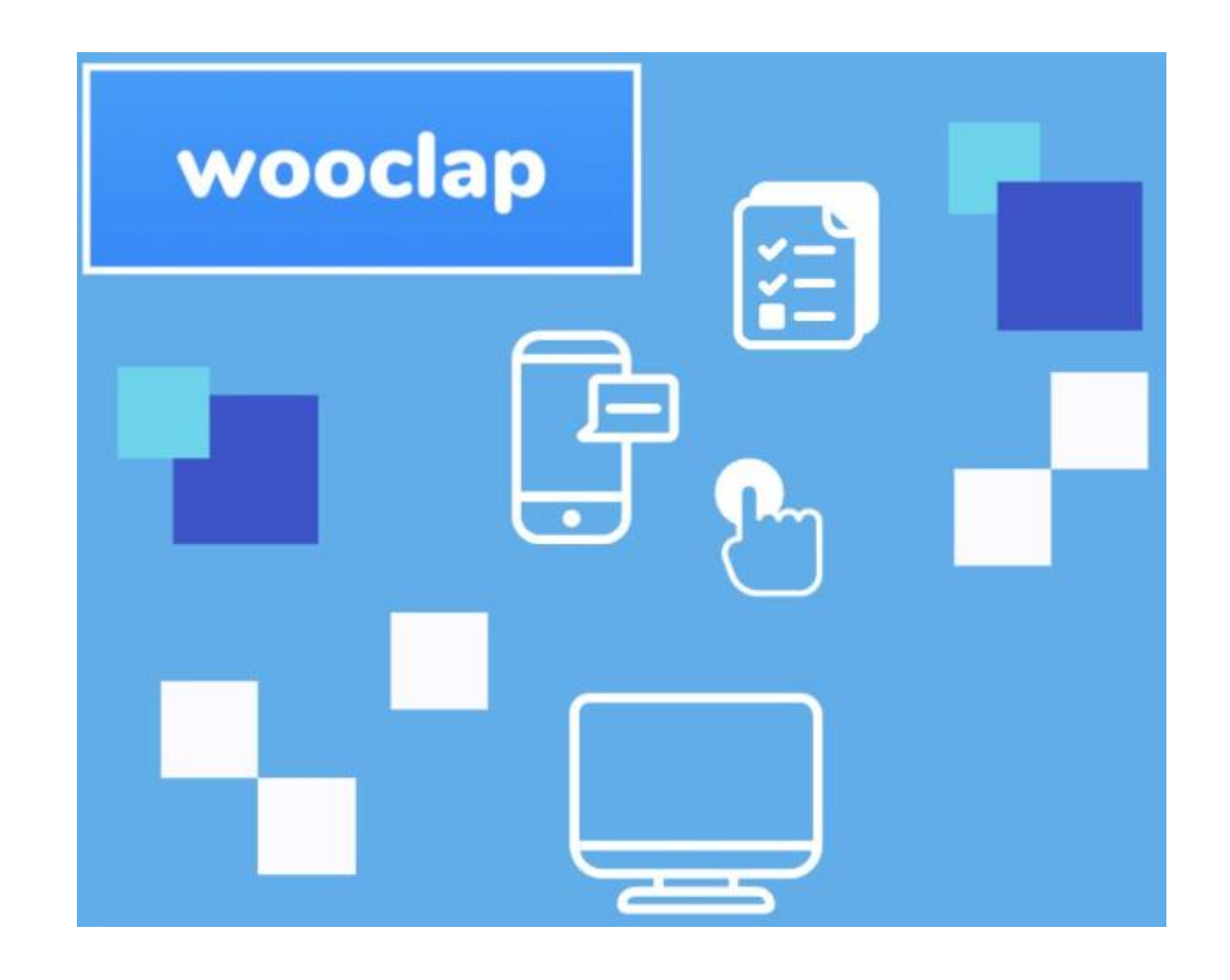

# MENU DES OUTILS WOOCLAP

#### **En vedette**

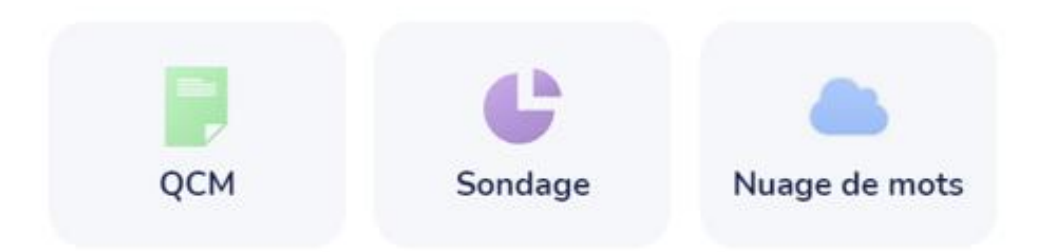

## Évaluer la compréhension

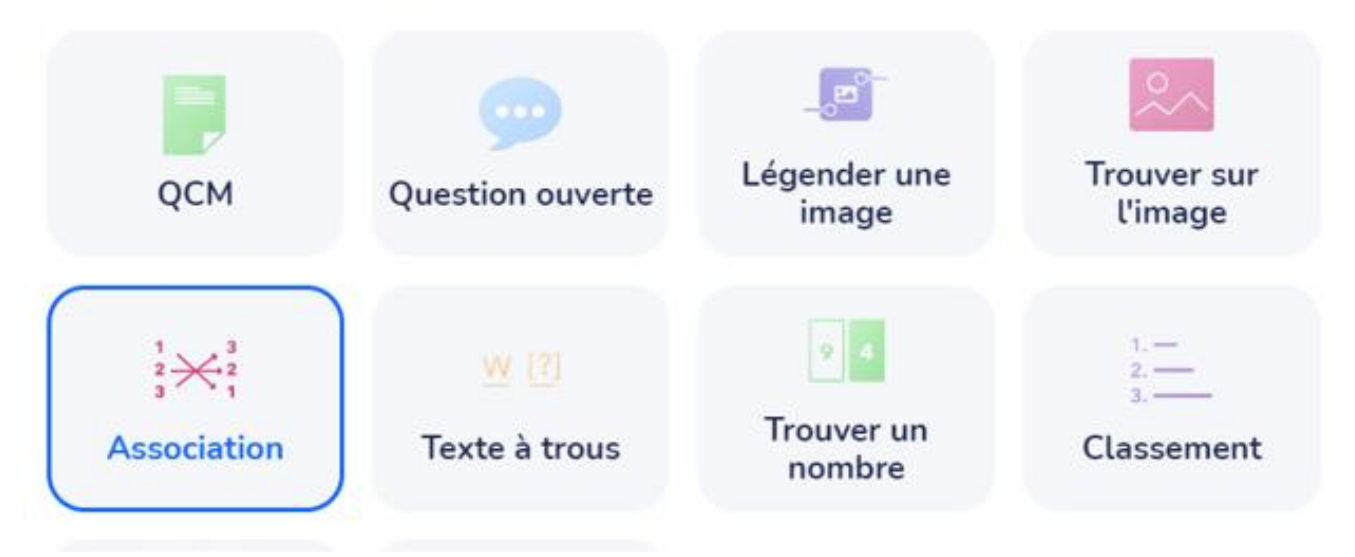

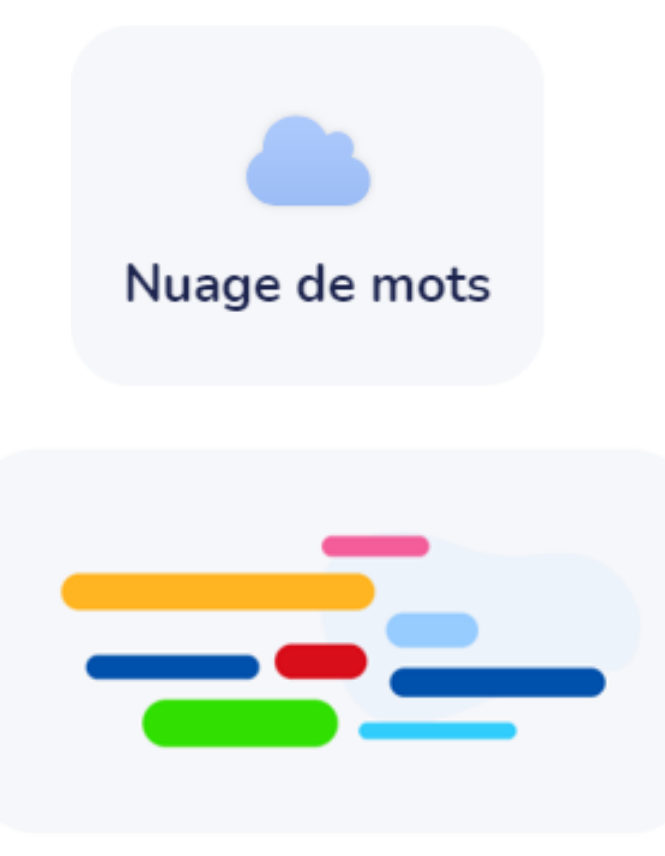

## **Nuage de mots**

Organisez les réponses de vos participants dans une disposition dynamique.

#### < Retour

#### Créer un nuage de mots

1. Entrez la question que vous souhaitez poser à votre audience

E Par exemple : décrivez les étudiants d'aujourd'hui en un mot

### Bonne(s) réponse(s)

Si ce champ est rempli, les participants seront évalués sur leurs réponses

 $+$ 

Л

Maxime Antoine - Mars 2024

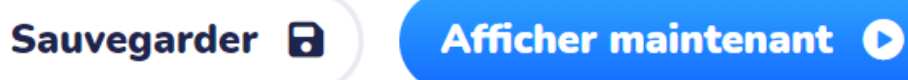

#### **2. Lancement de la question / activité : les élèves se connectent à partir du code ou du QR Code**

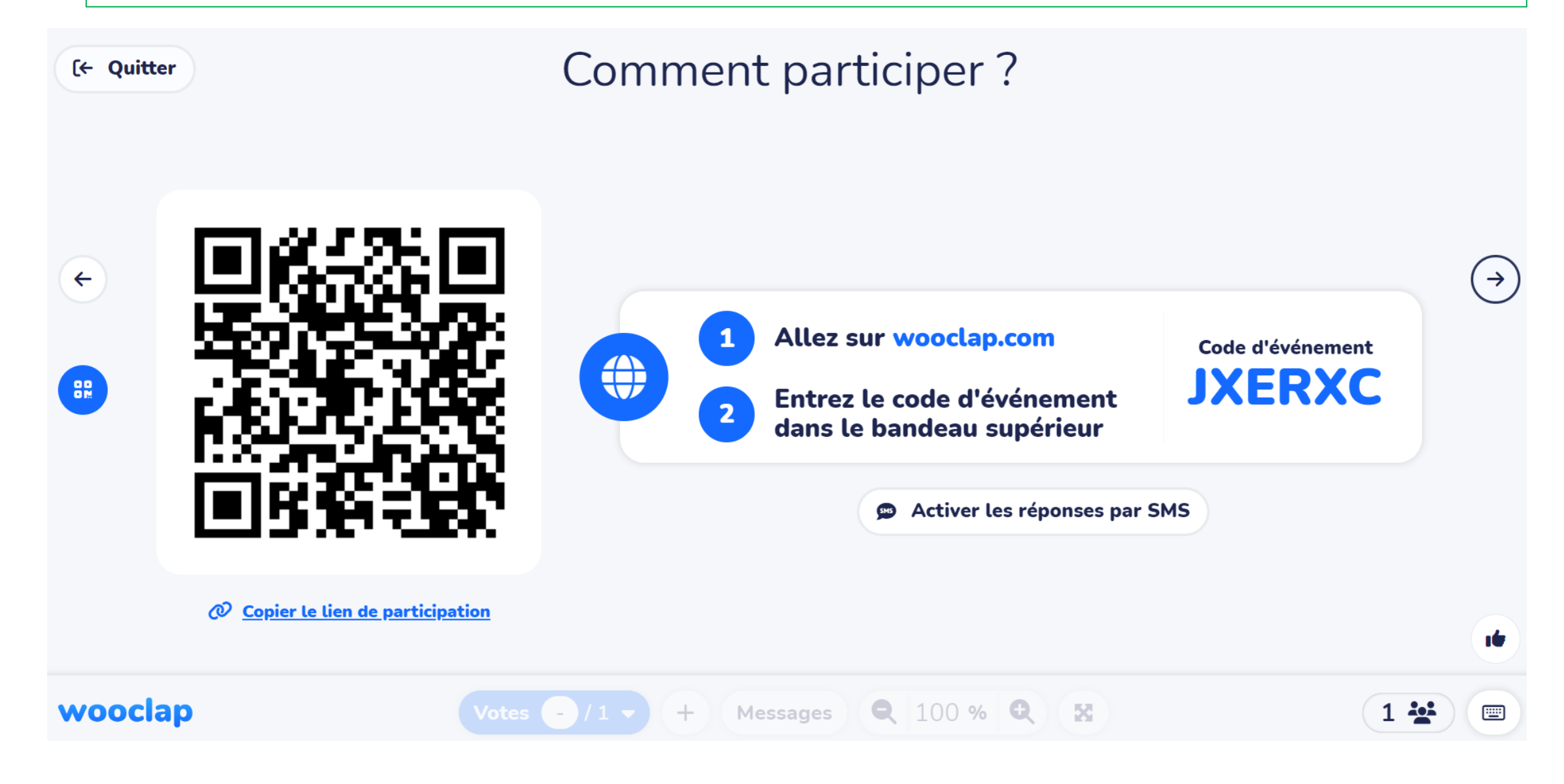

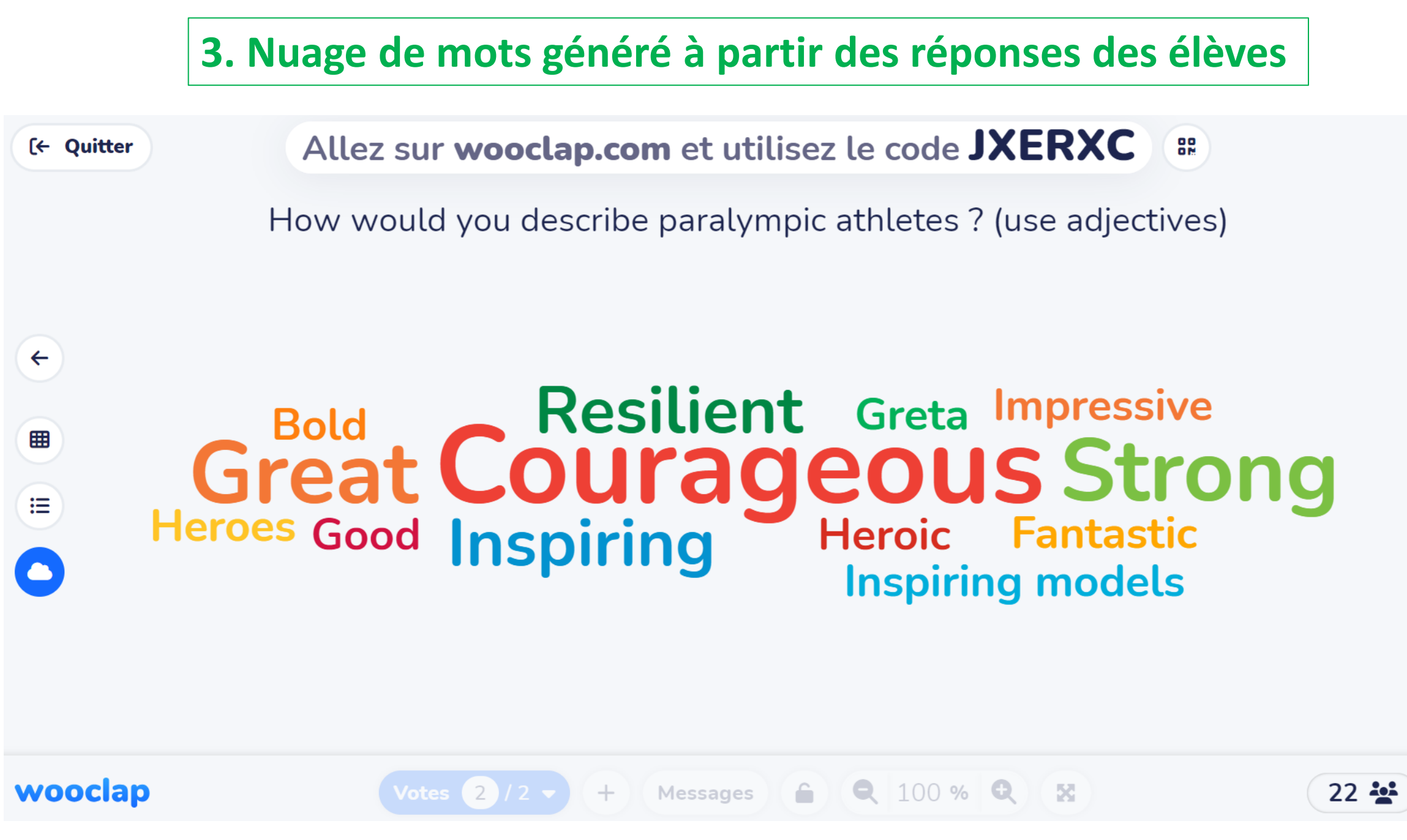

Maxime Antoine – Mars 2024

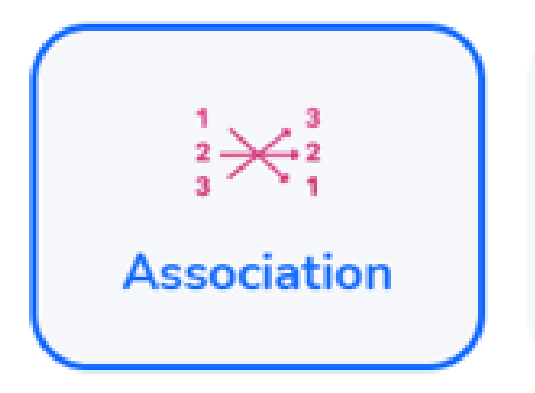

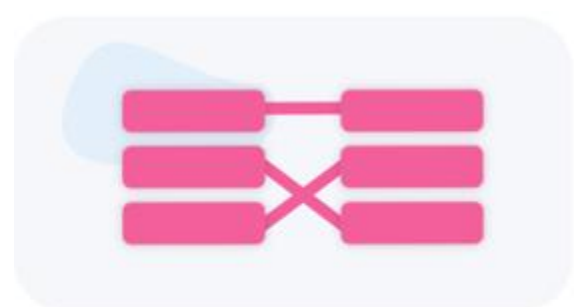

### **Association**

Demandez aux participants de lier différents éléments les uns aux autres.

### **Créer une association**

Entrez la question que vous souhaitez poser à votre audience

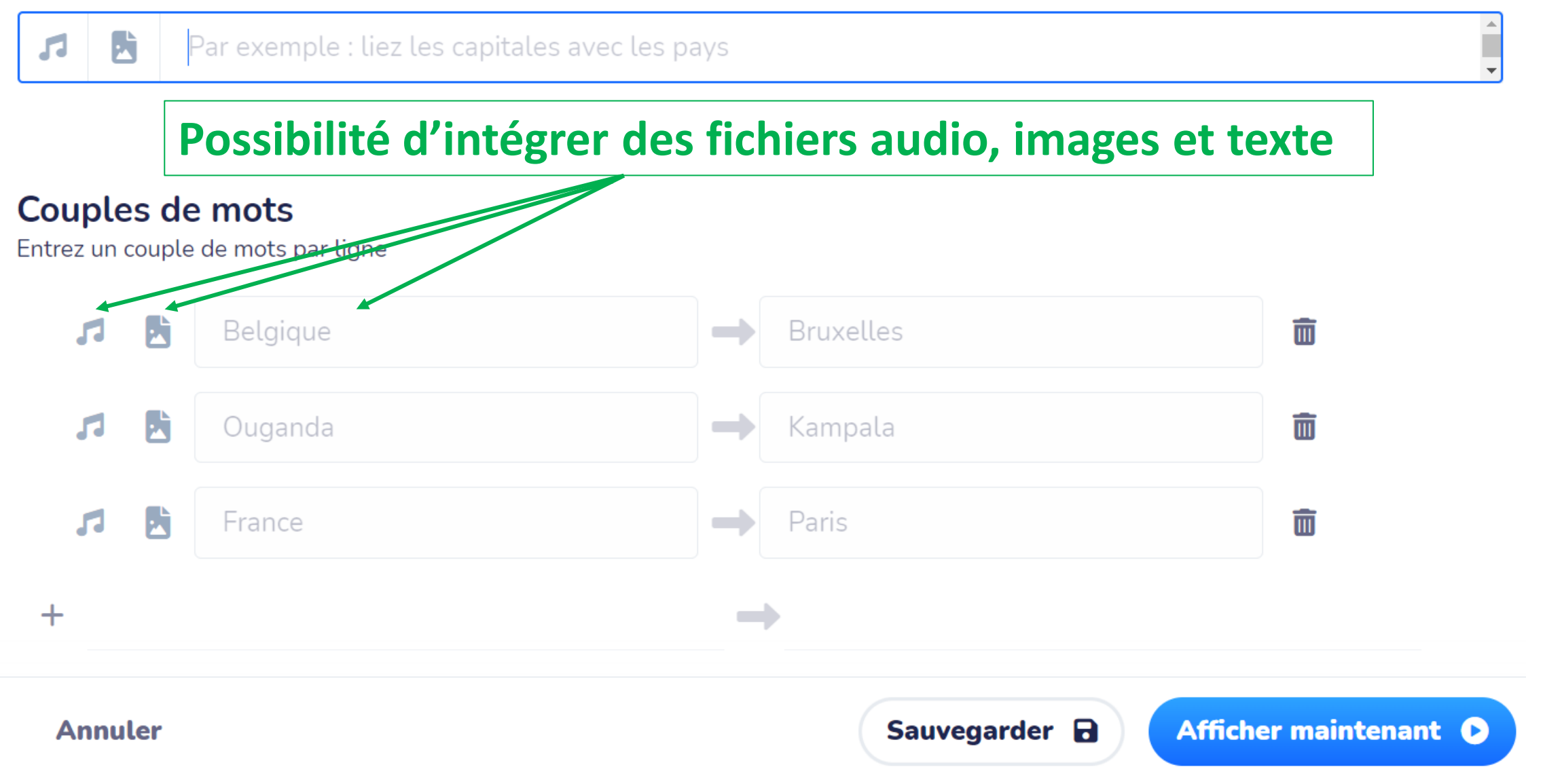

< Retour

л

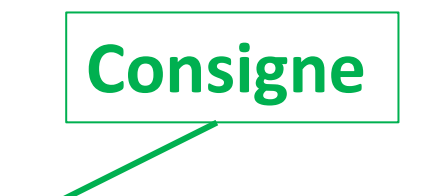

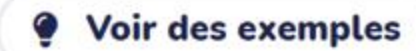

#### Créer une association

Entrez la question que vous souhaitez poser à votre audience

Match the following photos with disability sports. F

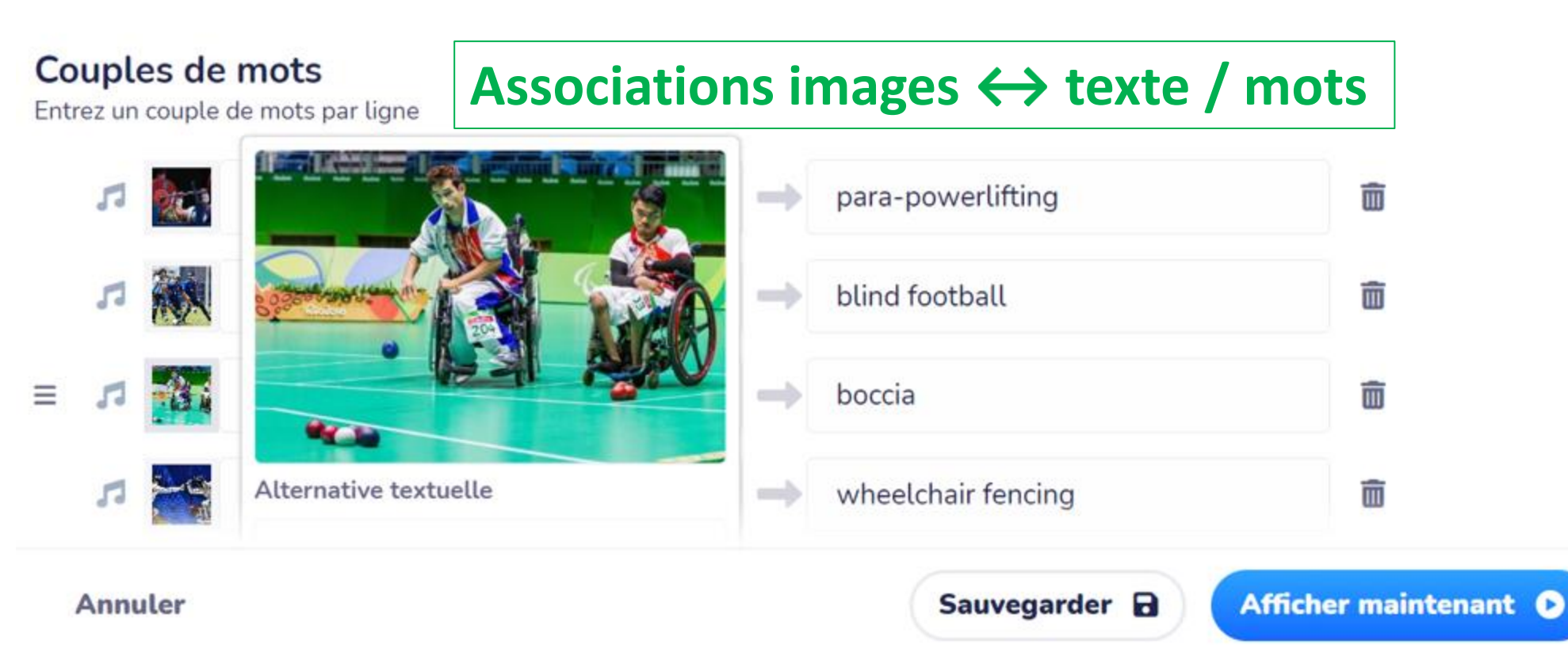

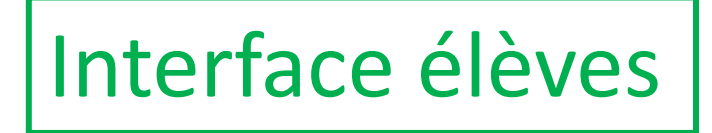

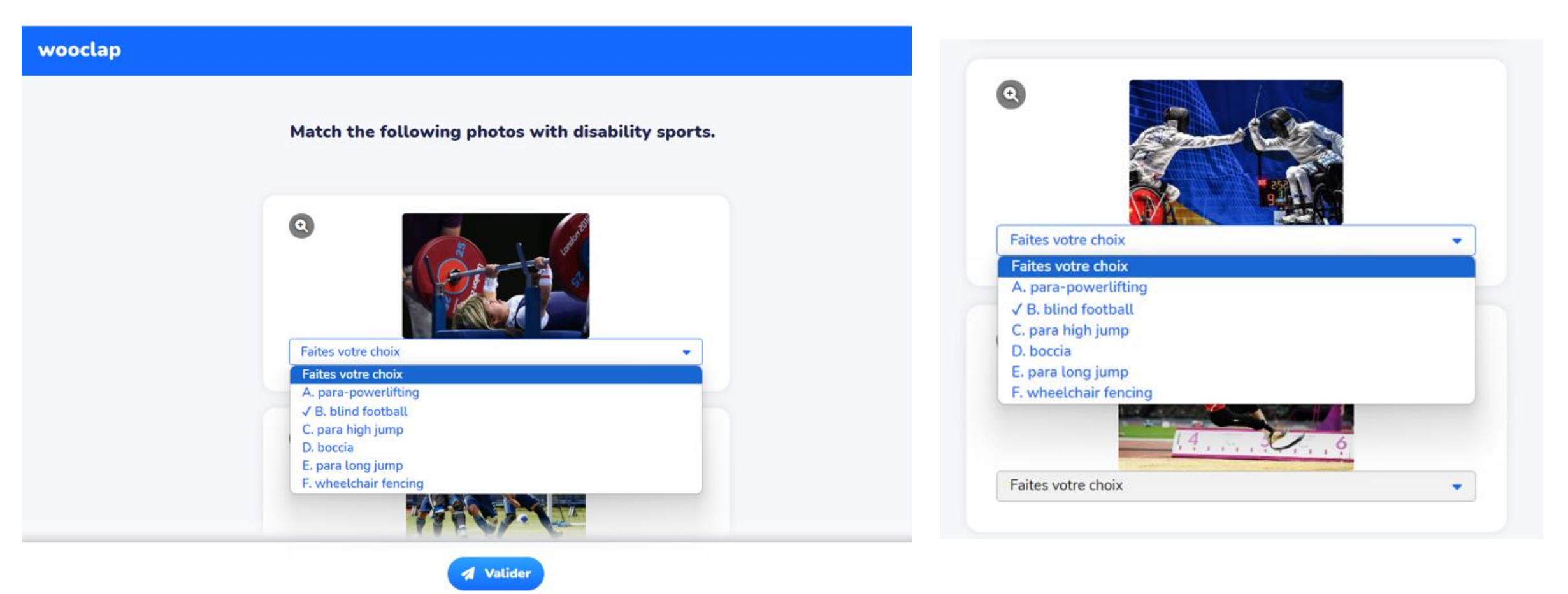

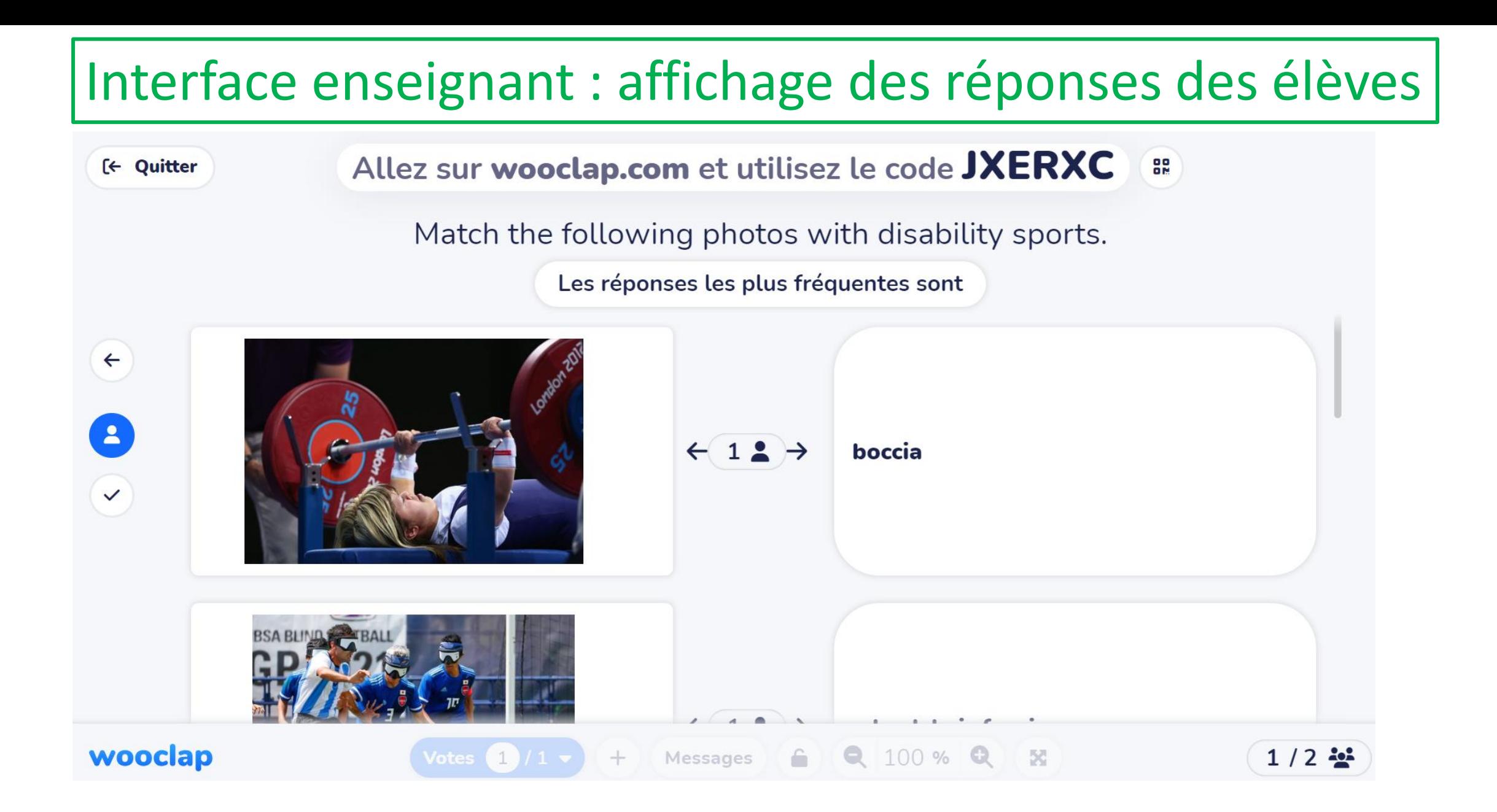